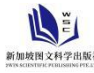

# **多媒体语音实验室教学管理系统的应用分析**

# 左 宁

# 山东农业大学外国语学院 山东 泰安 **271000**

【摘 要】:多媒体语音实验室是新时代背景之下产生的,对于现代化教育的发展改革具有重大又深远的影响。这个实验室 包括听、说、读、写等基本功能,科学、合理的借助多媒体语音实验室开展教学,深度挖掘其潜在的价值,帮助老师不断创 新教学方式,吸引学生们的课堂注意力,让学生们都能主动参与到学习之中。从整体的角度为学生们建立轻松、幽默的课堂 学习环境。

【关键词】:多媒体语音;实验室;教学管理系统;应用;分析

## かいしゃ しょうしょう しんしょう しんしょう しんしゅう しょうしょく しゅうしょく

在新课程教学改革的背景之下,老师借助多媒体语音实 验室教学管理系统,完成不同知识的讲解,因其自身的神秘 性,很容易吸引学生们的好奇心,让学生们随着老师的节奏 来探索相应的知识。在多媒体语音实验室教学管理系统具体 使用的时候,积极引入现代化多媒体信息技术,在日常的教 学期间,开展个性化教学、口语教学、交互式教学,准备好 无纸化考试,显著的提高了教学效率和质量,有效的降低了 教学成本,推动教学工作朝着现代化、智能化、信息化方向 转变。

# **1** 多媒体语音实验室的发展历程分析

## **1.1** 听音型语音实验室

老师在课堂之上播放唱片、录音带,或者老师借助麦克 风进行教学,学生们戴着耳机来收听,使得每一个同学都能 听的清楚具体的知识内容,但是师生之间没有过多的沟通, 换句话说,这算得上以广播的形式进行听课,严重限制师生 的交流。

## **1.2** 听说型语音实验室

在课堂之上,给学生们加入耳麦话筒,可以和老师进行 沟通、对话,打破了零交流的束缚。老师通过播放唱片、录 音带等等,为学生们传达更多的教学内容,真正和学生们进 行更多的交流、互动,有效的解决学生们在学习过程中存在 的问题,及时改正学生们的学习错误,通过音频信号采用相 应的模拟传输技术[1]。

#### **1.3** 听说对比型语音实验室

在新媒体时代,录音机在市场上也比较常见,所以,将 其引入到课堂之上,学生们将老师端播放的内容收录到 A 声 道之中,将自己的口头声音收录到 B 声道之中,反复的进行 听音对比分析,及时改正自身的学习错误问题。在此过程中, 通过双人对话练习、小组合作讨论等等,完成本次任务的教 学。

## **1.4** 视听对比型语音实验室

在听说对比型语音实验室的发展过程中,适当的添加了 可视化素材,视觉设备也包括了投影屏幕、电视机、监视器 等等;有了这些设备的介入,更好的辅助教学,整体提高教 学效率。

#### **1.5** 数字化多媒体语音实验室

随着互联网信息技术的全面普及,多媒体语音实验室具 有巨大的发展空间。在具体开展教学工作期间,老师通过使 用电脑,借助网络技术、通信技术,为学生们营造信息化的 教学氛围。在多媒体语音实验室中,学生们的课堂积极性明 显提升,对一切关于信息技术的设备系统都比较好奇,大大 的提升课堂注意力。在过去,这一教学系统包括教师多媒体 计算机、学生终端、学生显示器、键盘鼠标、耳机、网络交 换机、CD 机等,全部的设备都是由网络交换机组成一个局域 网络[2]。

# **2** 安装流程分析 **2.1** 安装要求分析

对多媒体语音实验室教学管理系统进行相应的操作安 装过程中,全面检查教学楼内部设置的网络环境,检查软件 设施是否存在其中的电脑病毒,检查硬件设备是否存在相应 的设备故障问题,促使计算机一直处于稳定的工作状态之 中。结合实际情况进行简单的分析,具体规划相应的工作, 显著的增强工作效率,从而保证多媒体语音实验室教学管理 系统安装的安全性。深入分析多媒体语音实验室教学管理系 统,就会发现多媒体语音实验室教学管理系统对于硬件设备 提出更高的要求,具体的工作内容可以参考下表一。这对于 网络环境提出更高的要求,比如:要具备百兆、千兆的网络,

在此过程中安装 IP/TCP 协议。

表 1 多媒体语音实验室教学管理系统硬件环境要求

| 内容  | 教师机         | 学生机            |
|-----|-------------|----------------|
|     |             |                |
| CPU | P41.6GHZ 以上 | Celeron1GHZ 以上 |
| 内存  | 512MHZ 以上   | 256MB 以上       |
|     |             |                |
| 硬盘  | 100GB 可用空间  | 10GB 可用空间      |
| 声卡  | 16 位声卡      |                |
|     |             |                |
| 网卡  | 100Mb/s 网卡  |                |

#### **2.2** 分析安装学生端软件的技术要点

将和教学内容相关的程序收录到光盘目录里面,让老师 通过操作 Actormsi 安装程序,来进行教学。这一步骤完成之 后,鼠标点击下一步,屏幕上会显示一个对话框,这时需要 老师输入电脑名称,输入完成之后,鼠标点击下一步,在屏 幕上显示出具体的实施路径,选择完成之后,确定最后使用 哪种模式。以上步骤完成之后,老师需要对学生电脑进行控 制,在其中安装相应的控制面板,基于此,整体的安装程序 就已经完毕。

#### **2.3** 分析安装教师端软件的技术要点

其一,将光盘插入教师电脑中,电脑的光驱会自动驱动 光盘,随之将光盘的内容传输至主屏幕上。根据相应的程序, 对其进行适当的操作,保存好光盘内容之后,鼠标点击下一 步,将名称输入到计算机系统之中,输入学校名称,输入完 毕之后,鼠标点击下一步,在视频、音频服务器项目之中, 输入计算机的名称,收录机构的名称, 鼠标点击下一步, 弹 出对话框,选择具体的安装位置,完成操作之后,就可以确 定最后的使用模式,之后鼠标点击完成[3]。其二,对于控制 台的安装,鼠标点击确定就可以,实现电脑系统的自动化安 装。

## **2.4** 科学、合理的设置系统中的参数

在开始菜单、相关程序、语音系统、工具使用方面,需 要相关操作人员选择合适的设备节点,显示系统设置面板。 通常情况之下,声音都是计算机直接绑定的,不能随意的更 改其中的选项。在计算机系统之中还应该安装多块网卡,但 是在安装的时候,要注意网址最好在同一网段之中。最后, 设置系统,安装人员要根据实际教学情况,和专业老师进行 交流、沟通,保证系统参数设置的科学化、合理化,有效的 规避日后教学过程中存在的问题。

#### **3** 应用分析

CPU P41.6GHZ 以上 Celeron1GHZ 以上 的功能价值比较强大,具有班级信息管理、跟读监听、呼叫 硬盘 100GB 可用空间 10GB 可用空间 价值,显著的提升教学水平。在教学过程中,科学、合理的 在具体落实教学过程中,科学、合理的利用多媒体语音 实验室教学管理系统,对于教学来说,具有重大又深远的影 响。现代化、数字化的多媒体语音实验室教学管理系统本身 对话、示范交谈、无纸化考试等多种功能进行简单的分析。 科学、合理的运用多媒体语音实验室教学管理系统的功能、 使用多媒体素材,比如:在网络上下载各种素材,扩宽学生 们的知识视野,增加学生们的课外知识积累。

> 与此同时,充分利用强大的网络功能,在多媒体语音实 验室教学管理系统接入 Internet 之后,不仅可以更好的服务 现代化教学,通过多媒体语音实验室教学管理系统实施无纸 化考试。当然,多媒体语音实验室教学管理系统也不是万能 的,随着学校招生人数的适度扩张,有效的增加多媒体语音 实验室的座位数量,特别是大部分的高校之中,数字化多媒 体语音实验室座位数已经超过了 100 座。在具体教学实践过 程中,为了加快完成教学进度,多媒体语音实验室座位数量 也在持续增加,使得老师和学生互动次数较小,导致教学质 量更差。对于不同专业、不同层次的学生们来说,数字化多 媒体语音实验室的座位数量也有了不同程度的提升。

> 最后,在计算机中,老师可以使用本地安全管理工具对 计算机进行全面安全审查,对于不同系统软件的设置以及具 体的安装路径来说,最好不要实施其他格外的操作,所以这 一项就被视为停工。在网络访问过程中,比如:本地账户的 共享,在填写本地账户名称和密码的时候,选择经典模式, 如果是本地用户,使用自己的身份进行验证分析,通过计算 机的验证分析,有效的解决其中存在的问题。在对其进行具 体安装操作的时候,通常都是借助不同的工具,这里面就包 括检查电脑系统是否处于安装状态,为了系统的安全性,需 要将全部的选项开启,如果不能实施相关的操作,在目标计 算机上就不能通过远程操作来安装这一实验室系统。

# 结束语

综上所述,对于这一系统的应用,在开始使用之前,安 装工作是十分重要的程序。所以,在安装这一教学系统之前, 操作人员要全面分析校园的基本情况,掌握其硬件设备和软 件设施的基本需求,有效的检查学校的基本配置情况,有效 的提升其系统安装的质量。在实际的教学过程中,充分发挥 多媒体语音实验室最大化功能、价值,有必要的以科学化、 规范化的形式进行全面的管理,推动现代化教学事业的高效 发展。

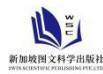

# 参考文献:

[1] 李增跃,朱琪,赵素娟.浅谈多媒体语音实验室教学管理系统的应用[J].教育教学论坛,2019,No.443(49):21-22.

[2] 汤丹.高等学校多媒体语音实验室的建设与管理[J].休闲,2019,000(005):268-268.

[3] 谭华,徐秋羽.基于高校多媒体语音实验室的建设与管理分析[J].才智,2019,000(032):3-4.

作者简介:左宁,1981年7月,女,汉,籍贯:山东泰安,学历:硕士研究生,职称:实验师,研究方向:二语习得 工作单位: 山东农业大学, 外国语学院, 单位地址: 山东省泰安市泰山区岱宗大街 61 号, 单位邮编: 271000。